G3ZA 001

| <b>Basic Function</b> | Executes the specified of                                                                                                    | peration.       |                                    |                            |                                            |
|-----------------------|----------------------------------------------------------------------------------------------------|-----------------|------------------------------------|----------------------------|--------------------------------------------|
| Symbol                | Start Trigger                                                                                                    |                 |                                    | xeOperation                |                                            |
|                       |                                                                                                    |                 | (BOOL)<br>EN                       | (BOOL)<br>ENO              |                                            |
|                       |                                                                                                    |                 | (INT)                              | (BOOL)                     |                                            |
|                       | Busy Flag U                                                                                                    |                 | UnitSelect                         | FB_BUSY<br>(BOOL)          | FB Busy Flag                               |
|                       | Sei                                                                                                    |                 | (INT)<br>PortNo                    | (BOOL)<br>FB OK            | FB Normal End                              |
|                       | Communicat                                                                                                    |                 | (INT)                              | (BOOL)                     | FB Error End                               |
|                       | Communica                                                                                                    |                 | G3ZANo<br>(INT)                    | FB_NG<br>(WORD)            |                                            |
|                       | Instr                                                                                                    | uction Code     | InstructionCode                    | FINS Error<br>(WORD)       | Fins Error Code                            |
|                       |                                                                                                    |                 |                                    | Compway/F Error1           | Compoway/F Error Code                      |
|                       |                                                                                                    |                 |                                    | (WORD)<br>Compway/F Error2 | Compoway/F Response Code                   |
|                       |                                                                                                    |                 |                                    |                            |                                            |
| File name             | Lib\FBL\omronlib\Power                                                                                                    | G3ZA            | SZA\Serial\_G3Z                    | AUU1_ExeOperat             | lion10.cxt                                 |
| Applicable<br>models  | Power Controller<br>CPU Unit                                                                                                    |                 | 'H Unit version                    | 3.0 or higher              |                                            |
| models                |                                                                                                    |                 | H Unit version                     |                            |                                            |
|                       |                                                                                                    |                 | <ul> <li>Unit version 3</li> </ul> |                            |                                            |
|                       |                                                                                                    | CP1H            |                                    | of thigher                 |                                            |
|                       |                                                                                                    | CP1L (excep     | ot 10 points CPU                   | I)                         |                                            |
|                       | Serial                                                                                                    |                 |                                    |                            | SCU41-V1 Unit Version 1.2 or higher        |
|                       | Communications                                                                                                    | CS1W-SCB2       | 21-V1 and CS1V                     | V-SCB41-V1 Unit            | Version 1.2 or higher                      |
|                       | Units/Boards                                                                                                    |                 |                                    |                            |                                            |
|                       | CX-Programmer<br>External Connection                                                                                                    | Version 5.0 d   | or nigner                          |                            |                                            |
| Usage conditions      | •1:N connection is pos                                                                                                    | sciblo          |                                    |                            |                                            |
| conditions            | Communications Setting                                                                                                    |                 |                                    |                            |                                            |
|                       |                                                                                                    |                 | erial port (Serial (               | Gatewav) must b            | e identical to that of the Power           |
|                       | Controller.                                                                                                    |                 |                                    | j,                         |                                            |
|                       | <ul> <li>The communications</li> </ul>                                                                                                    | setting of the  | e specified serial                 | port can be mate           | ched to the default Power Controller       |
|                       |                                                                                                    |                 |                                    |                            | on Port (_G3ZA600_SetComm) FB,             |
|                       |                                                                                                    |                 |                                    | ng by using the S          | Set Serial Gateway Mode                    |
|                       | (_SCx604_SetPortGATEWAY) FB.                                                                                                    |                 |                                    |                            |                                            |
|                       | CPU Unit Setting                                                                                                    | ottingo for Co  | mmunicationa Ir                    | otructions in EP           |                                            |
|                       | PLC Setup: Shared Settings for Communications Instructions in FBs                                                                                        |                 |                                    |                            |                                            |
|                       | <ul> <li>Communications Instruction Response Timeout (default: 2 s): 5 s or more is recommended.</li> <li>The number of retries (default: 0).</li> </ul> |                 |                                    |                            |                                            |
|                       | Shared Resource                                                                                                    |                 |                                    |                            |                                            |
|                       | <ul> <li>A communication por</li> </ul>                                                                                                    | t (an internal  | logical port)                      |                            |                                            |
| Descriptions          |                                                                                                    |                 |                                    | mand specified b           | y Instruction Code is executed. When       |
|                       | an error occurs, refer to 1) FINS Error Code, 2) Compoway/F Error Code and 3) Compoway/F Response                                                        |                 |                                    |                            |                                            |
|                       | Code in this order. When ended normally, both the error code output and response code output become                                                      |                 |                                    |                            |                                            |
| David financia        | #0000.                                                                                                    |                 |                                    |                            |                                            |
| Precautions           |                                                                                                    | over multiple   | e cycles. The FB                   | BUSY output va             | ariable can be used to check whether       |
|                       | the FB is in process.                                                                                                    | ll be turned (  | N only for one o                   | vele upon a com            | pletion of processing. Use these flags     |
|                       | to detect a completio                                                                                                    |                 |                                    |                            | pletion of processing. Use these hags      |
|                       | Time Chart                                                                                                    |                 | l.                                 | 1                          |                                            |
|                       | Start Trigger                                                                                                    | ON              |                                    |                            |                                            |
|                       |                                                                                                    | OFF             |                                    |                            |                                            |
|                       | FB Busy Flag (FB_BUS                                                                                                    | Y) ON<br>OFF    |                                    |                            |                                            |
|                       |                                                                                                    |                 |                                    |                            |                                            |
|                       | FB Normal End (FB_Or                                                                                                    | () or ON        |                                    |                            |                                            |
|                       | FB Error End (FB_NG)                                                                                                    | OFF             |                                    |                            |                                            |
|                       |                                                                                                    |                 |                                    |                            |                                            |
|                       |                                                                                                    |                 |                                    |                            | es only command sending, and turns         |
| EN innut              | on a FB_OK flag rega                                                                                                    |                 |                                    |                            | up) and the ED DUOV subsut from the        |
| EN input<br>condition | FB. See the diagram about the CR b                                                                                                    |                 | san ingger s DI                    |                            | up) and the <i>FB_BUSY</i> output from the |
| Restrictions          | Always use DIFU (differe                                                                                                    | entiate un) (*) | ) for FN inputs                    |                            |                                            |
| Input                 |                                                                                                    |                 | , 101 E14 Inputo.                  |                            |                                            |
| variable              |                                                                                                    |                 |                                    |                            |                                            |
| Output                | <ul> <li>This FB is processed</li> </ul>                                                                                                    | over multiple   | e cycles. Always                   | connect the OR             | including the FB_BUSY output               |
| variable              | variable to the EN inp                                                                                                    | out variable s  | o that the proces                  | ssing can be com           | pleted. (See Symbol).                      |
|                       | •Do not turn the FB_B                                                                                                    | USY output v    | variable ON or O                   | FF except for FE           | BS.                                        |

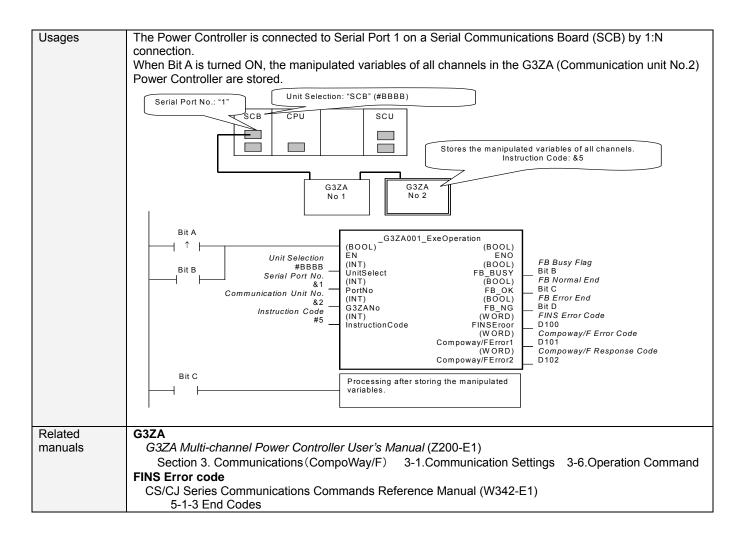

# Variable Tables

| Input variables  |                 |           |         |           |                                                             |
|------------------|-----------------|-----------|---------|-----------|-------------------------------------------------------------|
| Name             | Variable Name   | Data Type | Default | Range     | Descriptions                                                |
| EN               | EN              | BOOL      |         |           | 1(ON): A FB is started.                                     |
|                  |                 |           |         |           | 0(OFF): A FB is not started.                                |
| Unit selection   | UnitSelect      | INT       | &0      | At right. | Specify the Unit and the serial port.                       |
| Serial Port No.  | PortNo          | INT       | &1      | &1 to &2  | Only serial port 2 of CP1H/CP1L M-type                      |
|                  |                 |           |         |           | CPU unit is possible to use this FB.                        |
|                  |                 |           |         |           | Connected to CPU Unit                                       |
|                  |                 |           |         |           | Unit selection #FFFF                                        |
|                  |                 |           |         |           | Serial port No. Not accessed.<br>(CP1H/CP1L-M: Serial Port2 |
|                  |                 |           |         |           | CP1L-L14/20: Serial Port1)                                  |
|                  |                 |           |         |           | Connected to Serial Communication Board(SCB)                |
|                  |                 |           |         |           | Unit selection #BBBB                                        |
|                  |                 |           |         |           | Serial port No. &1: Serial Port 1<br>&2: Serial Port 2      |
|                  |                 |           |         |           | Connected to Serial Communication Unit(SCU)                 |
|                  |                 |           |         |           | Unit selection SCU Unit No. (&0 to &15)                     |
|                  |                 |           |         |           | Serial port No. &1: Serial Port 1                           |
|                  |                 |           |         |           | &2: Serial Port 2                                           |
| Communication    | G3ZANo          | INT       | &0      | &0 to &31 | Specifies the communication unit No. of                     |
| Unit No.         |                 |           |         |           | G3ZA.                                                       |
| Instruction Code | InstructionCode | INT       | &5      | &5 to &6  | Refer to Operation Command to be                            |
|                  |                 |           |         | &11       | described later.                                            |

# Operation Command

| Instruction Code | Contents                                                                           |  |
|------------------|------------------------------------------------------------------------------------|--|
| &5               | Stores the manipulated variables of all channels.                                  |  |
| &6               | Executes a software reset to a unit.                                               |  |
| &11              | Initializes the settings (Resets the entire setting values to the default values). |  |

| Output Variables            | Variable Name            | Data type | Range | Descriptions                                                                                                    |
|-----------------------------|--------------------------|-----------|-------|----------------------------------------------------------------------------------------------------|
| ENO<br>(Omissionable)       | ENO                      | BOOL      | Range | 1(ON): A FB has operated normally.<br>0(OFF): A FB has not started. / A FB ended in error.                                                                                                    |
| FB Busy Flag                | FB_BUSY                  | BOOL      |       | Turned off automatically after a completion of processing.                                                                                                    |
| FB Normal End               | FB_OK                    | BOOL      |       | Turned ON only for 1 cycle when processing ends normally.                                                                                                    |
| FB Error End                | FB_NG                    | BOOL      |       | Turned ON only for 1 cycle when processing ends in error.                                                                                                    |
| FINS<br>Error Code          | FINS_ErrorCode           | WORD      |       | Outputs the Fins Error Code when a FB_NG flag is<br>ON. It is #0000 when ended normally. For details of the<br>codes, refer to the CS/CJ Series Communications<br>Commands Reference Manual (W342-E1).                                                                     |
| Compoway/F<br>Error Code    | CompowayF_Erro<br>rCode1 | WORD      |       | Outputs the Compoway/F Error Code when a FB_NG<br>flag is ON. Mainly the error statuses on physical<br>communication lines are output as the Compoway/F<br>Error Code. It is #0000 when ended normally. For<br>details of the codes, refer to the descriptions below.      |
| Compoway/F<br>Response Code | CompowayF_Erro<br>rCode2 | WORD      |       | Outputs the Compoway/F Response Code when a<br>FB_NG flag is ON. Mainly the operation error status of<br>the Power Controller is output as the Compoway/F<br>Response Code. It is #0000 when ended normally. For<br>details of the codes, refer to the descriptions below. |

# Compoway/F Error Code

| Code  | Contents             | Descriptions                                                                                                |  |  |  |  |
|-------|----------------------|----------------------------------------------------------------------------------------------------|--|--|--|--|
| #0000 | ) Normal End         | The command processing ended normally.                                                                      |  |  |  |  |
| #000F | FINS Command Error   | Specifying a FINS command cannot be executed.                                                               |  |  |  |  |
| #0010 | ) Parity Error       | The sum of bits whose received data is "1" does not accord with the setting of a<br>"Communication Parity". |  |  |  |  |
| #0011 | Flaming Error        | The stop bit is "0".                                                                                        |  |  |  |  |
| #0012 | 2 Overrun Error      | The next data was received when it was full with the already received data.                                 |  |  |  |  |
| #0013 | BCC Error            | The received BCC and the calculated BCC are different.                                                      |  |  |  |  |
| #0016 | Sub-address Error    | The sub-addresses are out of the range.                                                                     |  |  |  |  |
| #0018 | B Frame Length Error | The length of the received flame exceeds the specified number of bytes.                                     |  |  |  |  |

### Compoway/F Response Code

| Code  | Contents        | Descriptions                                      |
|-------|-----------------|---------------------------------------------------|
| #0000 | Normal End      | The processing ended normally.                    |
| #2203 | Operation Error | An error occurred in the G3ZA nonvolatile memory. |

#### **Version History**

| Version | Date    | Contents            |
|---------|---------|---------------------|
| 1.00    | 2006.08 | Original Production |

#### Attention

This document describes the functions of Function Blocks.

The usage restrictions for units or components and its combinations are not described here. We would like you to make sure of reading the *User's Manual* before actually using the products.